# CS 152 Computer Programming Fundamentals Quiz 7

Brooke Chenoweth

University of New Mexico

Spring 2024

Which is the best variable declaration for the number of people in your family?

- A boolean foo;
- B boolean familyMemberCount = 1;
- C int familyMemberCount = 1;
- $D$  float familyMemberCount = 1;
- $E$  double familyMemberCount = 1;

Which is the best variable declaration for the number of people in your family?

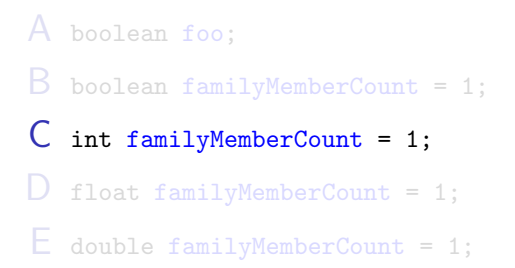

```
public class TestClass {
  public static void main (String [] args) {
    int x = 5;
    int y = 10;
    y = y - x / 2;System.out.println(y);
 }
}
```

```
public class TestClass {
  public static void main (String [] args) {
    int x = 5;
    int y = 10;
    y = y - x / 2;System.out.println(y);
  }
}
8
```

```
public static void main (String [] args) {
  int n = 92;
  int a = n / 25;
  n = n \times 25;int b=n / 10;
  n = n \% 10;
  System .out . println (a);
  System .out . println (b);
  System .out . println (n);
}
```
n 92

```
public static void main (String [] args) {
  int n = 92;
  int a = n / 25;
  n = n \times 25;int b=n / 10;
  n = n \% 10;
  System .out . println (a);
  System .out . println (b);
  System .out . println (n);
}
```
n 92

a 3

```
public static void main (String [] args) {
  int n = 92;
  int a = n / 25;
  n = n \times 25;int b=n / 10;
  n = n \% 10;
  System .out . println (a);
  System .out . println (b);
  System .out . println (n);
}
```
n 17

a 3

```
public static void main (String [] args) {
  int n = 92;
  int a = n / 25;
  n = n \times 25;int b=n / 10;
  n = n \% 10;
  System .out . println (a);
  System .out . println (b);
  System .out . println (n);
}
```
n 17 a 3 b 1

```
public static void main (String [] args) {
  int n = 92;
  int a = n / 25;
  n = n \times 25;int b=n / 10;
  n = n \% 10;
  System .out . println (a);
  System .out . println (b);
  System .out . println (n);
}
```
n 7 a 3 b 1

```
public static void main (String [] args) {
  int n = 92;
  int a = n / 25;
  n = n \times 25;int b=n / 10;
  n = n \% 10;
  System .out . println (a);
  System .out . println (b);
  System .out . println (n);
}
  n 7
  a 3
  b 1
                               3
                               1
                               7
```
Which of the following is not part of all loops?

- A initialization
- B loop body
- C termination condition
- D the keyword "while"

#### Which of the following is not part of all loops?

- A initialization
- B loop body
- C termination condition
- D the keyword "while"

```
public static void main (String [] args) {
    int n = 10;
    int z = n-1;
    while (z > 1) {
        if ((n \, % z) \, ! = 0) {
             System.out.print(z +", ");}
       z - -;
    }
}
```

```
public static void main (String [] args) {
    int n = 10;
    int z = n-1;
    while (z > 1) {
         if ((n \, % z) \, ! = 0) {
             System.out.print(z +", ");}
        z - -;
    }
}
9,
```

```
public static void main (String [] args) {
     int n = 10;
    int z = n-1;
    while (z > 1) {
         if ((n \, % z) \, ! = 0) {
              System.out.print(z +", ");}
         z - -;
    }
}
9, 8,
```

```
public static void main (String [] args) {
    int n = 10;
    int z = n-1;
    while (z > 1) {
         if ((n \, % z) \, ! = 0) {
             System.out.print(z +", ");}
         z - -;
    }
}
9, 8, 7,
```

```
public static void main (String [] args) {
    int n = 10;
    int z = n-1;
    while (z > 1) {
         if ((n \, % z) \, ! = 0) {
             System.out.print(z +", ");}
         z - -;
    }
}
9, 8, 7, 6,
```

```
public static void main (String [] args) {
    int n = 10;
    int z = n-1;
    while (z > 1) {
         if ((n \, % z) \, ! = 0) {
             System.out.print(z +", ");}
        z - -;
    }
}
9, 8, 7, 6, 4,
```

```
public static void main (String [] args) {
    int n = 10;
    int z = n-1;
    while (z > 1) {
        if ((n \, % z) \, ! = 0) {
             System.out.print(z +", ");}
        z - -;
    }
}
9, 8, 7, 6, 4, 3,
```

```
public static void main (String [] args) {
    int a = 4;
    for (int i=a*a; i > 1; i == 5) {
        System.out.print (" (" + i + ", " + a + ");}
    System .out . println ();
}
```

```
public static void main (String [] args) {
    int a = 4;
    for (int i= a*a; i > 1; i == 5) {
        System.out.print (" (" + i + ", " + a + ") " );}
    System .out . println ();
}
(16,4)
```

```
public static void main (String [] args) {
    int a = 4;
    for (int i=a*a; i > 1; i == 5) {
        System.out.print (" (" + i + ", " + a + ") " );}
    System .out . println ();
}
(16,4) (11,4)
```

```
public static void main (String [] args) {
    int a = 4;
    for (int i=a*a; i > 1; i == 5) {
        System.out.print (" (" + i + ", " + a + ");}
    System .out . println ();
}
(16,4) (11,4) (6,4)
```
What is the best type to store the following?

The value of the square root of 3

- boolean
- double
- int
- Random
- Scanner
- String

What is the best type to store the following?

The value of the square root of 3

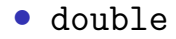

What is the best type to store the following?

The current state of a light switch (on or off)

- boolean
- double
- int
- Random
- Scanner
- String

What is the best type to store the following?

The current state of a light switch (on or off) • boolean

What is the best type to store the following?

The number of adults in a household

- boolean
- double
- int
- Random
- Scanner
- String

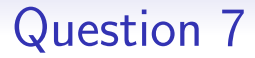

What is the best type to store the following?

The number of adults in a household

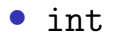

What is the best type to store the following?

The result of a coin flip

- boolean
- double
- int
- Random
- Scanner
- String

What is the best type to store the following?

The result of a coin flip

• boolean

What is the best type to store the following?

The title of a movie

- boolean
- double
- int
- Random
- Scanner
- String

What is the best type to store the following?

The title of a movie

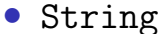

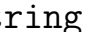

Which code would you use to create an array that could hold 50 String objects?

- A Strings names = new String $(50)$ ;
- $\overline{B}$  String names = new String [50];
- C String names[50];
- D String[50] names;
- E String [50] names = new String();
- F String[] names = new String;
- $G$  String[] names = new String[50];
- $H$  String[] names = new String(50);
- $\mid$  String[] names = new [String](50);

Which code would you use to create an array that could hold 50 String objects?

- A Strings names = new  $String(50)$ ;
- B String names = new String[50];
- C String names[50];
- D String [50] names;
- E String [50] names = new String();
- $F$  String $\lceil \rceil$  names = new String;
- $G$  String[] names = new String[50];

 $H$  String[] names = new String(50);  $\lceil$  String  $\lceil$  names = new  $[String](50)$ ;

boolean apple = true ; boolean orange = false ; boolean banana = true ; boolean kiwi = false ;

apple && orange

```
boolean apple = true ;
boolean orange = false ;
boolean banana = true ;
boolean kiwi = false ;
```
apple && orange false

```
boolean apple = true ;
boolean orange = false ;
boolean banana = true ;
boolean kiwi = false ;
```

```
apple || orange || banana
```

```
boolean apple = true ;
boolean orange = false ;
boolean banana = true ;
boolean kiwi = false ;
```
apple || orange || banana true

```
boolean apple = true ;
boolean orange = false ;
boolean banana = true ;
boolean kiwi = false ;
```
!kiwi

boolean apple = true ; boolean orange = false ; boolean banana = true ; boolean kiwi = false ;

!kiwi true

```
boolean apple = true ;
boolean orange = false ;
boolean banana = true ;
boolean kiwi = false ;
```
(apple || kiwi) && (orange || kiwi)

```
boolean apple = true ;
boolean orange = false ;
boolean banana = true ;
boolean kiwi = false ;
```
(apple || kiwi) && (orange || kiwi) false

```
boolean apple = true ;
boolean orange = false ;
boolean banana = true ;
boolean kiwi = false ;
```
!apple && (!orange || banana || kiwi)

```
boolean apple = true ;
boolean orange = false ;
boolean banana = true ;
boolean kiwi = false ;
```
!apple && (!orange || banana || kiwi) false

```
boolean apple = true ;
boolean orange = false ;
boolean banana = true ;
boolean kiwi = false ;
```
!apple || (!orange || banana || kiwi)

boolean apple = true ; boolean orange = false ; boolean banana = true ; boolean kiwi = false ;

!apple || (!orange || banana || kiwi) true